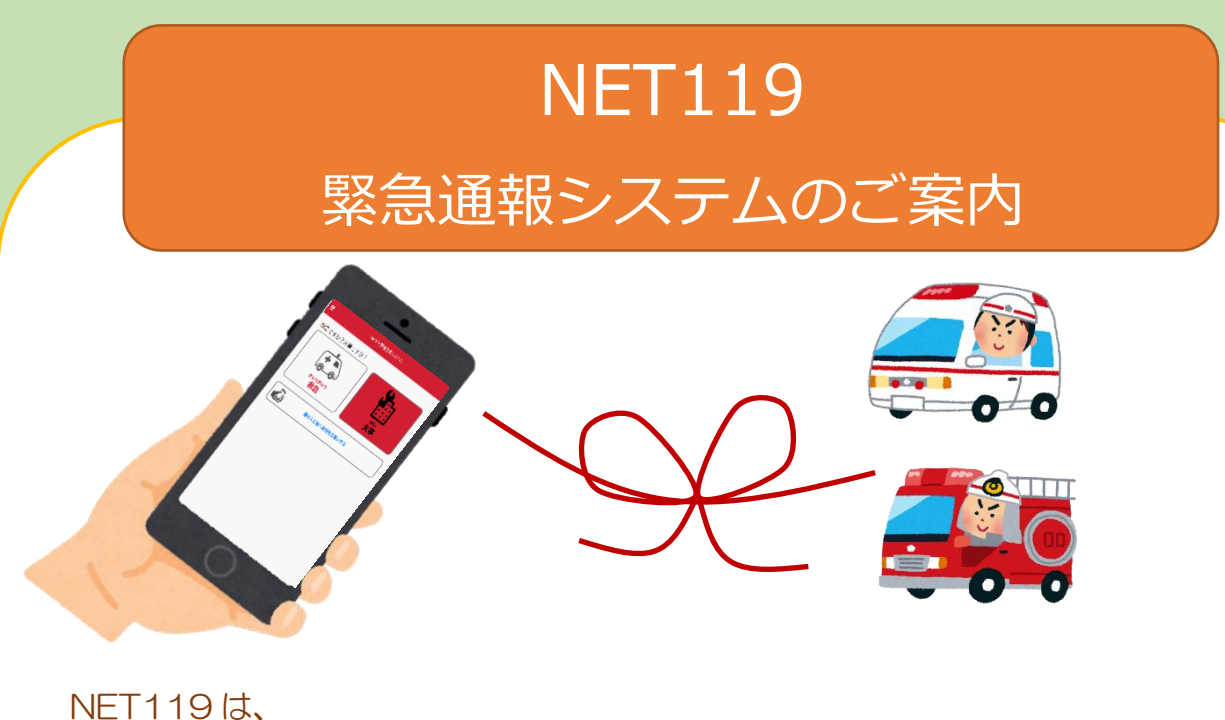

スマートフォン等からインターネットを利用して 119 番通報ができるサービスです。 聴覚や言語機能の障害によって音声での会話が困難な方が、 いつでも全国どこからでも通報場所を管轄する消防本部へ、 音声によらない通報をすることができます。

## 端末の対応機種

下記要件を満たすスマートフォン・タブレット・フィーチャーフォンから サービスの利用が可能です。

※フィーチャーフォンの場合、一部機能が制限されることがあります

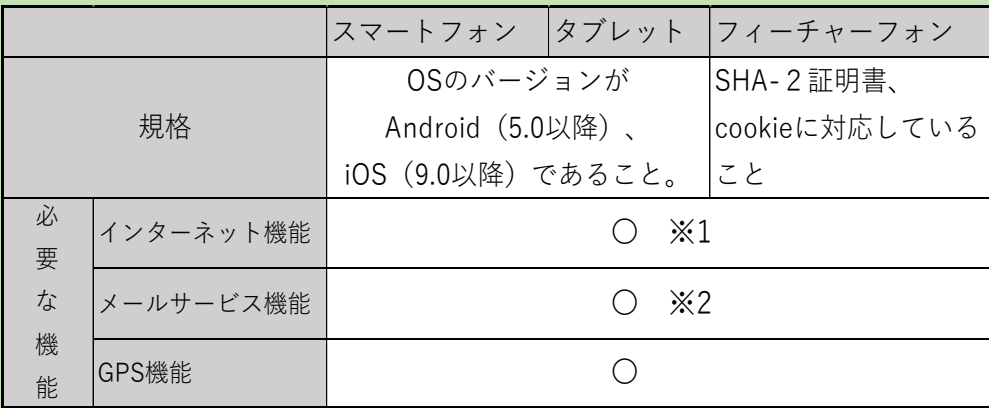

※1 Android(GoogleChrome)、iOS(Safari)をお使いください。

※2 @の直前又は先頭にピリオドやハイフンなどの記号があるアドレス(\*\*\*\*.@○○.ne.jp)、

ピリオドやハイフンなどの記号が連続しているアドレス(\*\*...\*\*\*@○○.ne.jp)は使用できません。

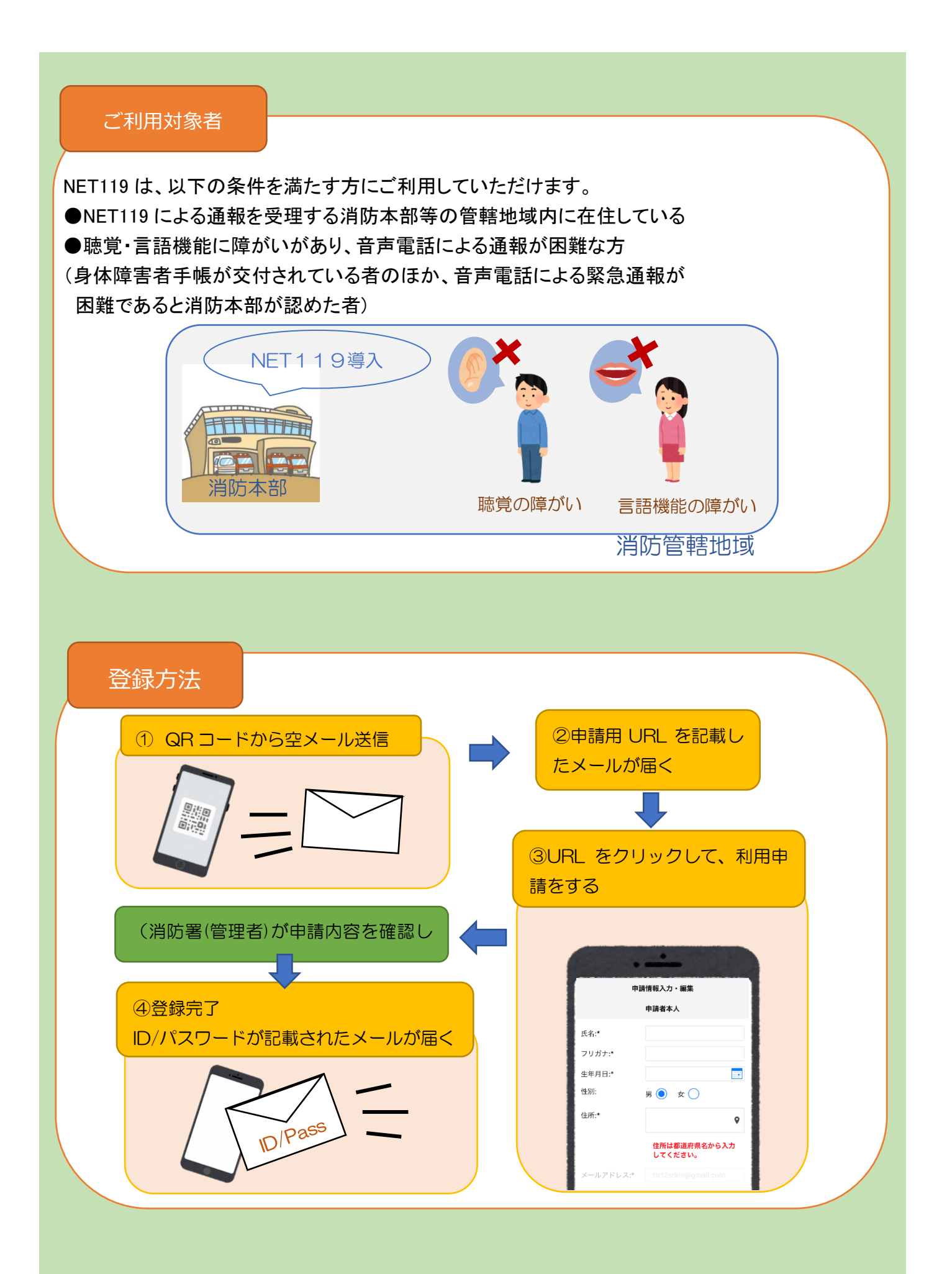

## 通報の流れ

NET119では、緊急時にスマートフォン等からインターネット回線を経由して、 消防本部に通報することができます。

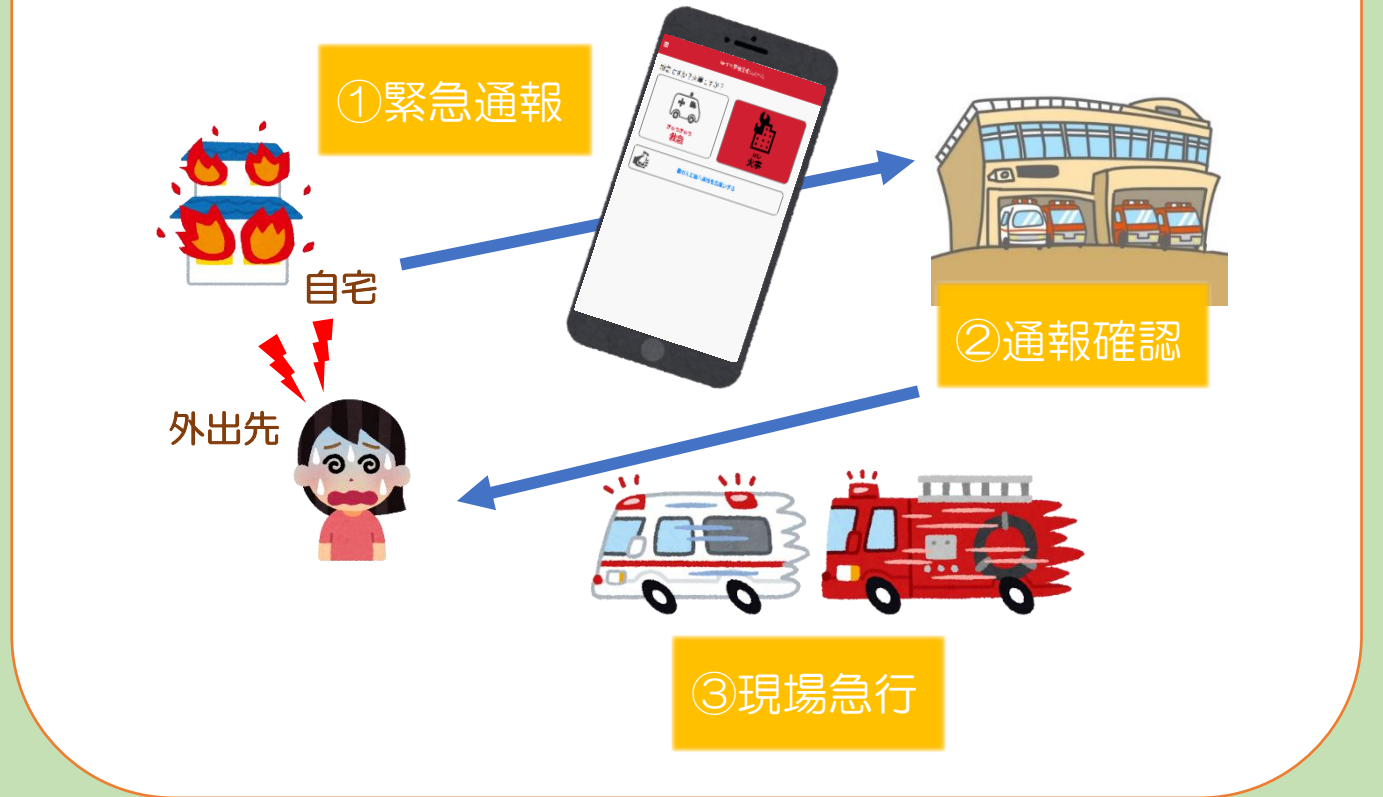

また、管轄地域外から通報した場合でも、NET119番通報システム導入済みの地域であれば、サービス提供事業者 に関係なく、緊急通報を、管轄する消防本部に通報できます。

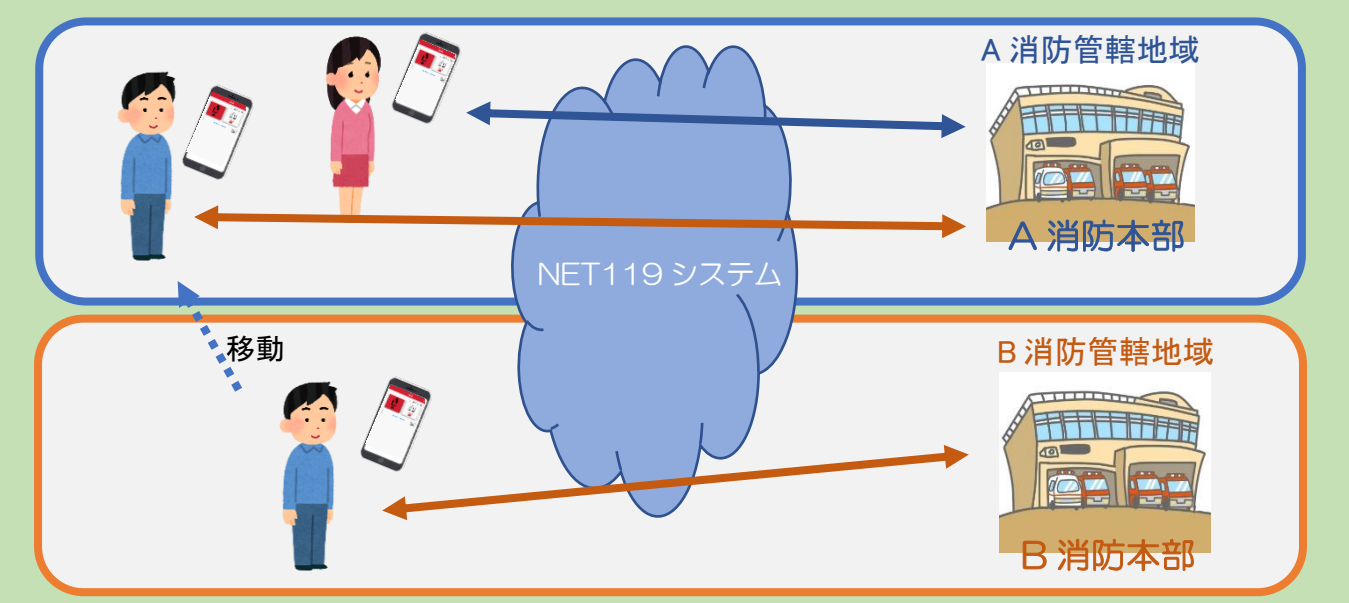

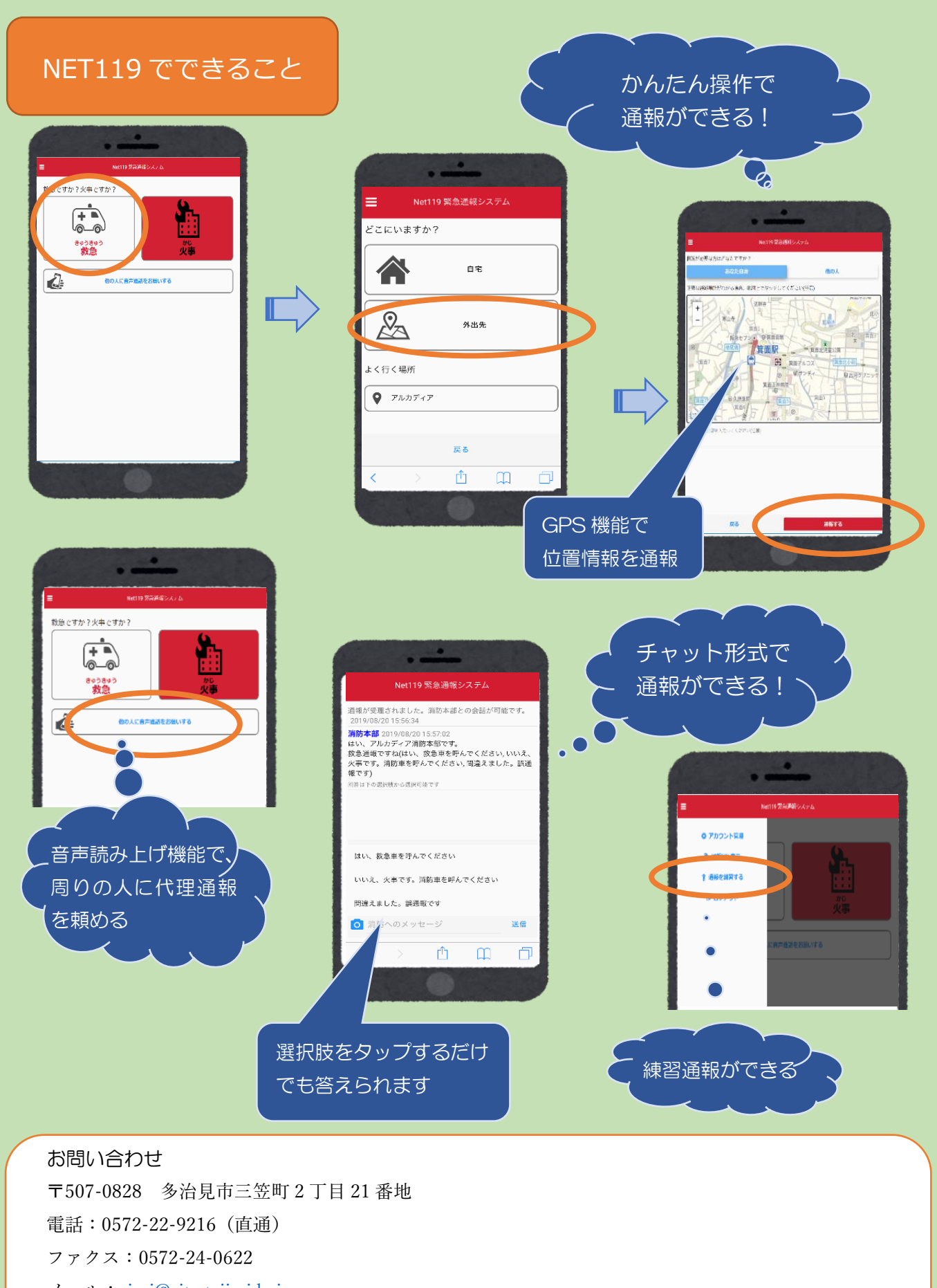

 $\lambda - \nu$ : sirei@city.tajimi.lg.jp

担当:多治見市消防本部 救急指令課 指令グループ